## CONNEXION PARENTS A L'ENT

Pour accéder à la page publique de l'établissement, se connecter à https://louis-germain.mon-ent-occitanie.fr/

 $\vert$  1

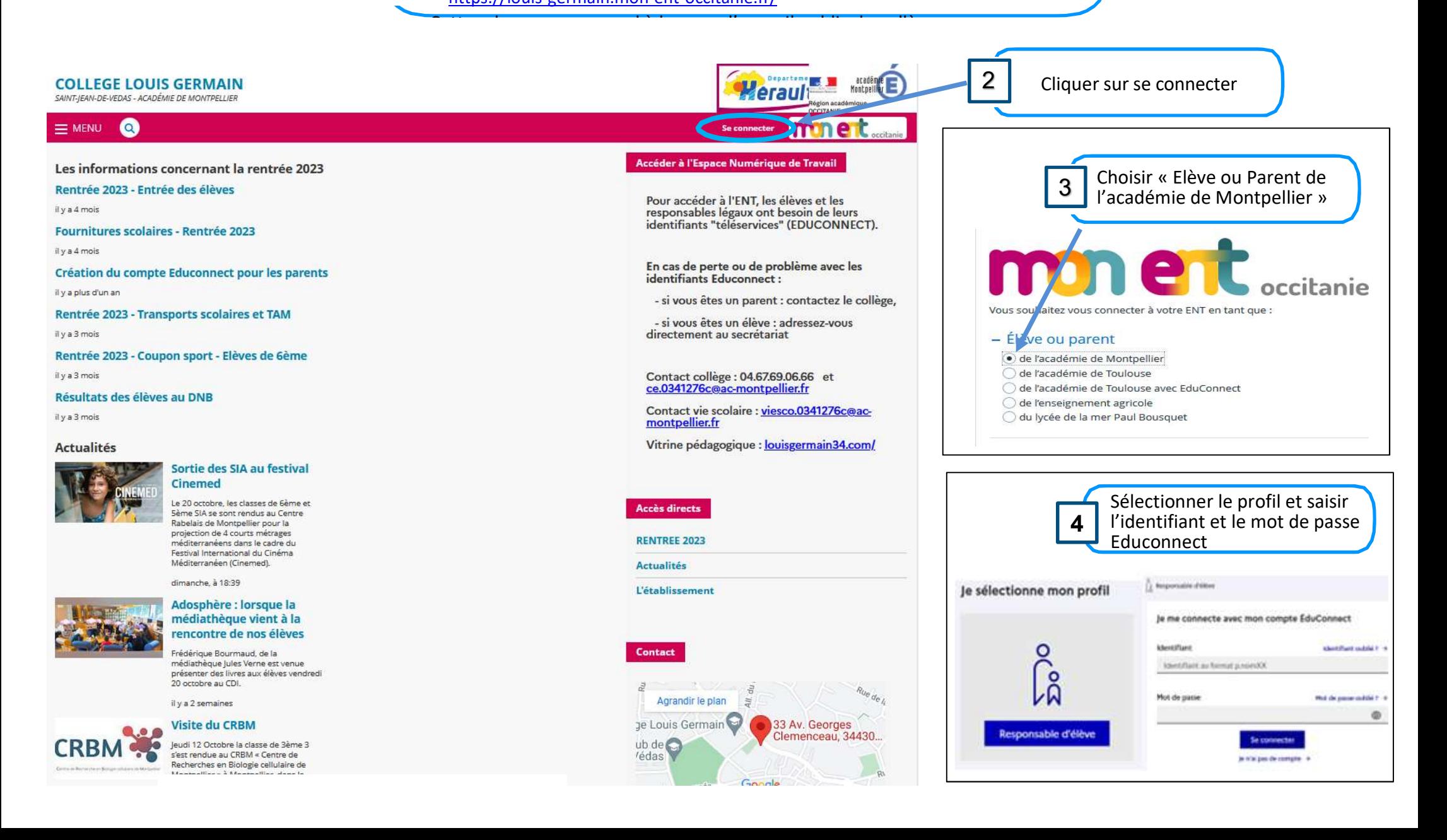